# *Integrating CMSSW in SWAN*

Valentina Avati<sup>1</sup>, Karol Remigiusz Bak<sup>1</sup>, Leszek Grzanka<sup>1</sup>, Maciej Malawski<sup>1</sup>, Vincenzo Eduardo Padulano<sup>2</sup>, Danilo Piparo<sup>3</sup>, Javier Cervantes Villanueva<sup>3</sup>

1AGH University of Science and Technology, Krakow, PL <sup>2</sup>Universita & INFN, Milano-Bicocca, Italy 3CERN, Switzerland

*Leszek.Grzanka@cern.ch*

*11.10.2019, 1st SWAN workshop*

# Project background and goals

- 2018, summer student project: **↗[Analysis with](https://root.cern/full-totem-analysis-based-rdataframe-and-distributed-big-spark-cluster-pyrdf) RDF** 
	- RDataFrame & Apache Spark
	- 4.7 TB preprocessed data in the NTuple format
	- Analysis goal: elastic scattering of protons under small angles
	- [promising results,](https://doi.org/10.1007/978-3-030-29400-7_18) need to test on larger data set
- 2019, extending the scope:
	- RDataFrame & Apache Spark
	- 500 TB in CMSSW RECO format (CTPPSReco, TrackReco, VertexRec)
	- Analysis goal: selection of events, 2 protons with 2 or 4 central tracks

**Project goal: investigate feasibility of RDataFrame + Spark in efficient processing of RECO data in the TOTEM experiment.**

# CMSSW and RECO data format

Analysis use case require detector level data, available in RECO (not in AOD)

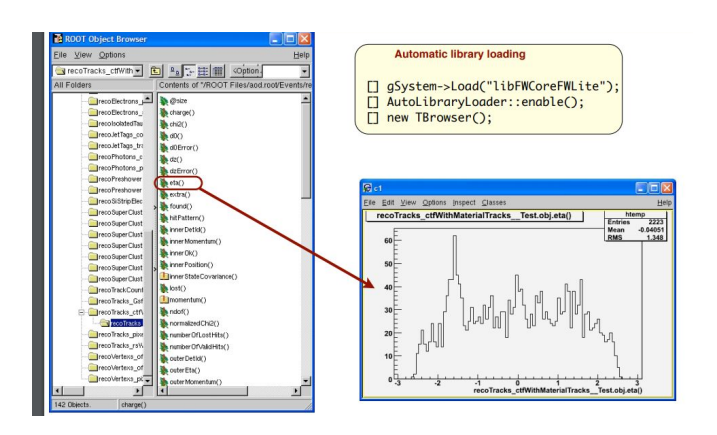

CMS Event Data model (EDM):

- Any C++ class serialised, uses ROOT dictionaries
- Data packed in edm: Event container
- Data access via EDM wrapper
- Poor support for reading outside CMSSW

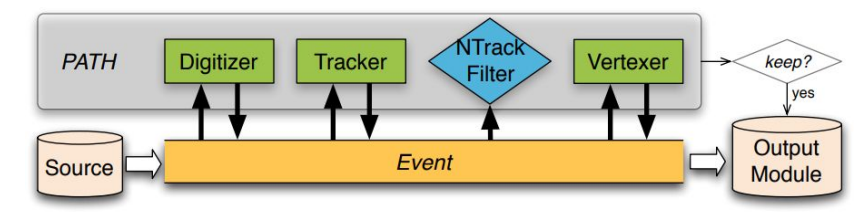

CMSSW framework: event processing using series of modules

- Processing logic:  $C++$  classes + Python config
- cmsRun config.py

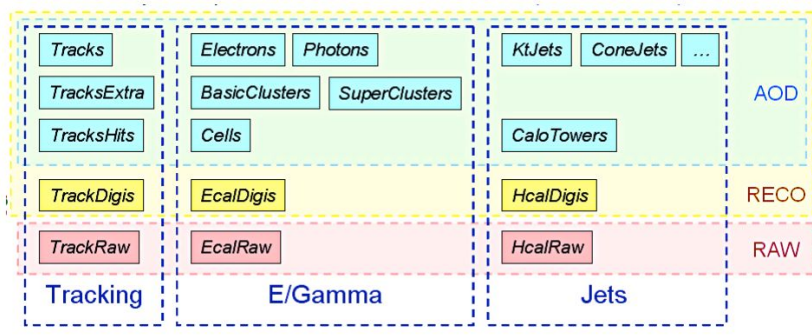

#### Event data tiers

### RDataFrame - introduction

- official ROOT part since v6.14 (June 2018)
- a lot of improvements in ROOT v6.18 (June 2019), development ongoing
- supported in latest CMSSW versions:  $11_x \& 10_6_0$  pre3
- scales to many-core architectures
- used by physicists of major LHC experiments
	- ALICE: RDF in the O2 [software framework](https://indico.cern.ch/event/587955/contributions/2938126/)
	- ATLAS: [reading x](https://gitlab.cern.ch/uworlika/xaod-ds/tree/master)AODs with RDF
	- CMS: [real analyses](https://github.com/bianchini/Wmass), R&D on [reading nano](https://github.com/stwunsch/root-dataframe-nanoaod)AODs

**<u>⊼ RD[ataFrame in the wild – example real life usages](https://docs.google.com/presentation/d/1BD1XwoRff3HqS4QTFlOoP29VBNM7u-aOwqSVncrTfog/edit#slide=id.g40de2a6487_0_3)</u>** 

### $R$ DataFrame – general ideas

Read a file, create a custom variable and plot an histogram

Traditional root RDataFrame

```
TFile f(filename);
TTreeReader tree("treename", &f);
TTreeReaderArray<double> px(tree, "px");
TTreeReaderArray<double> py(tree, "py");
TTreeReaderArray<double> E(tree, "E");
TH1F h("pt", "pt", 16, 0, 4);
while (tree.Next())
  for (int i = 0; i < px</math>.GetSize(); i++)if (E[i] > 100)
```
h.Fill(sqrt(px[i]\*px[i] + py[i]\*py[i]);

h.Draw();

```
ROOT::EnableImplicitMT();
```

```
ROOT::RDataFrame d("treename", filename);
```

```
d.Filter("E > 100")
 .Define("good pt", "sqrt(px*px + py*py)")
 .Histo1D({ {"pt", "pt", 16, 0, 4}, "good pt")
  \rightarrowDraw():
```
### RDataFrame – dealing with CMS data format

Access to RECO data via calls to class methods. Data is not tabular, each event contain variable number of tracks.

So, instead of accessing the parameters directly:

```
ROOT::RDataFrame d("Events", filename);
d.Define("pt", "track_pt");
```
We use nested functions (RVec functionality):

```
ROOT::RDataFrame d("Events", filename);
d.Define("pt", "return Map(tracks, [](Track tr) { return tr.pt(); });")
```
↗<https://gitlab.cern.ch/kbak/pyrdf-analysis> <sup>6</sup>

### Parallelization options

### Multithreading

- $\triangleright$  Straightforward in CMSSW and in RDataFrame
- $\triangleright$  Limited by number of available cores

### Apache Spark

- ➢ Dedicated spark cluster required
- $\triangleright$  No easy way to parallelize CMSSW analysis on Spark

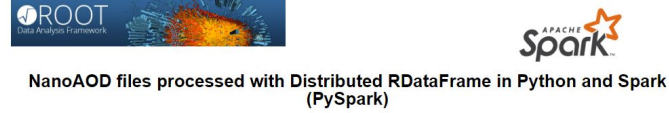

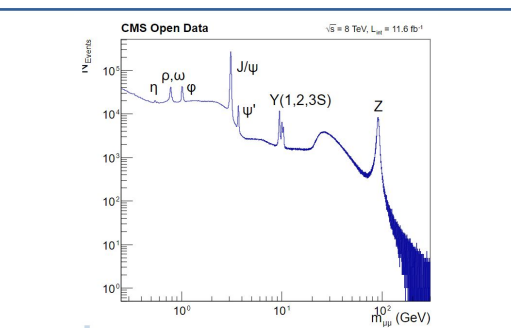

CERN spark clusters easily available in notebook on SWAN instances at CERN

SWAN offers customization of setup with script

### Analysis in CMSSW, using full framework, details

*Enable SCRAM build system (scram command):*

**bash-4.2\$ source /cvmfs/cms.cern.ch/cmsset\_default.sh**

*Prepare project area:*

**bash-4.2\$ scram project CMSSW CMSSW\_11\_0\_0\_pre5 && cd CMSSW\_11\_0\_0\_pre5**

*Set libraries (i.e. LD\_LIBRARY\_PATH), gcc (modifications of PATH), python interpreter + modules (i.e. PYTHONPATH) and ROOT to CMSSW-specific version:* **bash-4.2\$ cmsenv**

*Design and implement C++ analysis code, prepare Python config file and finally run it* **bash-4.2\$ cmsRun myConfig.py**

- if we run this in SWAN terminal, it works
- but we need CMSSW libraries inside the notebook
- to be able to run it on Spark cluster (which can be accessed only from SWAN notebook, not terminal)  $8\%$

### SWAN - enabling CMSSW environment

#### Relevant part of what cmsenv command does, injected as SWAN enviroment script:

```
export LD LIBRARY PATH=/cvmfs/cms.cern.ch/slc7 amd64 acc820/cms/cmssw/CMSSW 11 0 0 pre5/bialib/slc
/cymfs/cms.cern.ch/slc7 amd64 gcc820/cms/cmssw/CMSSW 11 0 0 pre5/lib/slc7 amd64 gcc820:\
/cvmfs/cms.cern.ch/slc7_amd64_gcc820/cms/cmssw/CMSSW_11_0_0_pre5/external/slc7_amd64_gcc820/lib:\
/cvmfs/cms.cern.ch/slc7 amd64 gcc820/external/llvm/7.1.0-nmpfii/lib64:\
/cvmfs/cms.cern.ch/slc7 amd64 gcc820/external/gcc/8.2.0-pafccj/lib64:\
/cvmfs/cms.cern.ch/slc7_amd64_acc820/external/acc/8.2.0-pafcci/lib:\
/cvmfs/cms.cern.ch/slc7 amd64 gcc820/external/cuda/10.1.105-pafccj2/drivers:\
/usr/lib64/root:$LD LIBRARY PATH;
export PATH=/cvmfs/cms.cern.ch/share/overrides/bin:\
/cvmfs/cms.cern.ch/slc7 amd64 gcc820/cms/cmssw/CMSSW 11 0 0 pre5/bin/slc7 amd64 gcc820;\
/cvmfs/cms.cern.ch/slc7_amd64_gcc820/cms/cmssw/CMSSW_11_0_0_pre5/external/slc7_amd64_gcc820/bin:\
/cymfs/cms.cern.ch/slc7_amd64_gcc820/external/llym/7.1.0-nmpfii/bin:\
/cvmfs/cms.cern.ch/slc7 amd64 gcc820/external/gcc/8.2.0-pafccj/bin:\
/afs/cern.ch/cms/caf/scripts:\
/cvmfs/cms.cern.ch/common:\
/cvmfs/cms.cern.ch/bin:\
/usr/sue/bin: \/usr/lib64/qt-3.3/bin:\
/usr/condabin:\
/usr/local/bin:\
/usr/bin:\
/usr/local/sbin:\
/usr/sbin:\
/opt/puppetlabs/bin:\
SPATH:
export PYTHON27PATH=/cvmfs/cms.cern.ch/slc7 amd64 qcc820/cms/cmssw/CMSSW 11 0 0 pre5/python:\
/cvmfs/cms.cern.ch/slc7 amd64 gcc820/cms/cmssw/CMSSW 11 0 0 pre5/lib/slc7 amd64 gcc820:\
/cvmfs/cms.cern.ch/slc7_amd64_gcc820/cms/coral/CORAL_2_3_21-nmpfii4/slc7_amd64_gcc820/python:\
```
/cvmfs/cms.cern.ch/slc7\_amd64\_gcc820/cms/coral/CORAL\_2\_3\_21-nmpfii4/slc7\_amd64\_gcc820/lib:\ /cvmfs/cms.cern.ch/slc7\_amd64\_gcc820/external/xrootd/4.9.1-nmpfii/lib/python2.7/site-packages:\ /cvmfs/cms.cern.ch/slc7\_amd64\_gcc820/external/fastiet/3.3.0-pafcci/lib/python2.7/site-packages:\ Software stack more

96

Platform more

CentOS 7 (acc8)

Environment script more...

\$CERNBOX HOME/cms env setup.sh

Number of cores more...

Memory more...

10 GB

 $\Delta$ 

Spark cluster more...

Cloud Containers (K8s)

Always start with this configuration

**Start my Session** 

↗[gist.github.com/karolBak/a42fa9096efc9fd29f3dff867e479b5f](https://gist.github.com/karolBak/a42fa9096efc9fd29f3dff867e479b5f) 9

### CMSSW forces a software stack incompatible with SWAN

### SWAN with "Software stack: 96":

#### \$ which python

/cvmfs/sft.cern.ch/lcg/views/LCG\_96/ x86\_64-centos7-gcc8-opt/bin/python

#### \$ which root

/cvmfs/sft.cern.ch/lcg/views/LCG\_96/ x86\_64-centos7-gcc8-opt/bin/root

#### import ROOT

#### ROOT.TFile.Open("file.root")

```
Warning in <TClass::Init>: no dictionary for class edm::BranchDescription is available
Warning in <TClass::Init>: no dictionary for class edm::BranchID is available
Warning in <TClass::Init>: no dictionary for class edm::Hash<1> is available
Warning in <TClass::Init>: no dictionary for class edm::ParameterSetBlob is available
Warning in <TClass::Init>: no dictionary for class edm::ThinnedAssociationsHelper is available
Warning in <TClass::Init>: no dictionary for class edm::EventAuxiliary is available
Warning in <TClass::Init>: no dictionary for class edm::Hash<2> is available
Warning in <TClass::Init>: no dictionary for class edm::EventID is available
Warning in <TClass::Init>: no dictionary for class edm::Timestamp is available
Warning in <TClass::Init>: no dictionary for class edm::LuminosityBlockAuxiliary is available
Warning in <TClass::Init>: no dictionary for class edm::LuminosityBlockID is available
Warning in <TClass::Init>: no dictionary for class edm::RunAuxiliary is available
Warning in <TClass::Init>: no dictionary for class edm::RunID is available
Warning in <TClass::Init>: no dictionary for class edm::Wrapper<GlobalObjectMapRecord> is avai
lable
Warning in <TClass::Init>: no dictionary for class edm::WrapperBase is available
Warning in <TClass::Init>: no dictionary for class edm::ViewTypeChecker is available
Warning in <TClass::Init>: no dictionary for class GlobalObjectMapRecord is available
Warning in <TClass::Init>: no dictionary for class GlobalObjectMap is available
Warning in <TClass. Thits. no dictionary for class edm. Wrannercedm. TrianerResults is availa
```
SWAN software stack - missing dictionaries needed to read CMS RECO data

### After setting up the paths for CMSSW:

\$ which python

/cvmfs/cms.cern.ch/slc7\_amd64\_gcc820/cms/cmssw/

CMSSW\_11\_0\_0\_pre5/external/slc7\_amd64\_gcc820/bin/python \$ which root

/cvmfs/cms.cern.ch/slc7\_amd64\_gcc820/cms/cmssw/  $\texttt{CMS} = \frac{11}{10}$  CMSSW\_11\_0\_0\_pre5/external/slc7\_amd64\_gcc820/bin/root

CMSSW software stack different python and ROOT (deeper: different LLVM, gcc, glibc?), many python packages missing (i.e. spark connectors).

### SWAN - multithreaded analysis

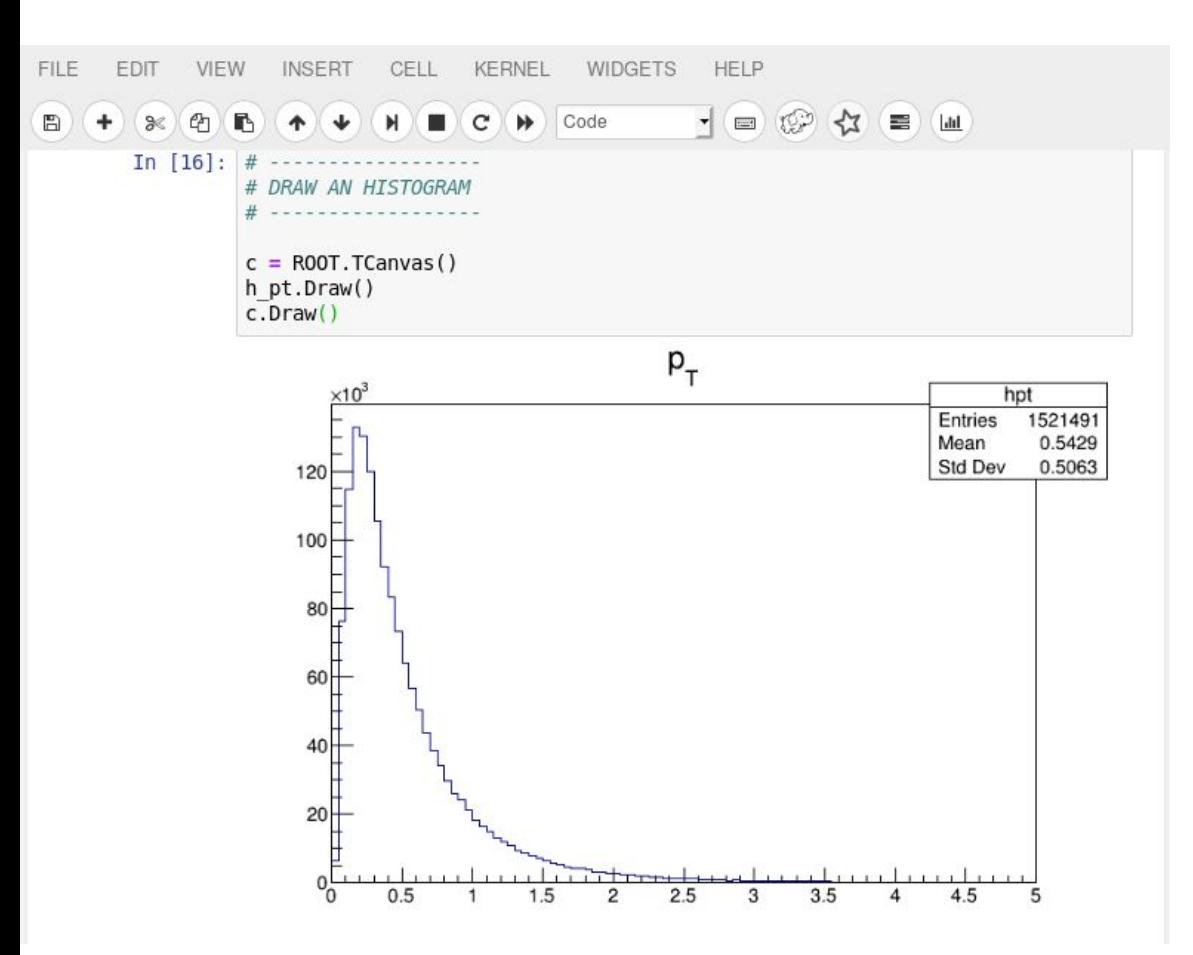

Despite incompatibilities, we are able to run the analysis on SWAN instance, not seeing any errors.

### SWAN - multithreaded analysis

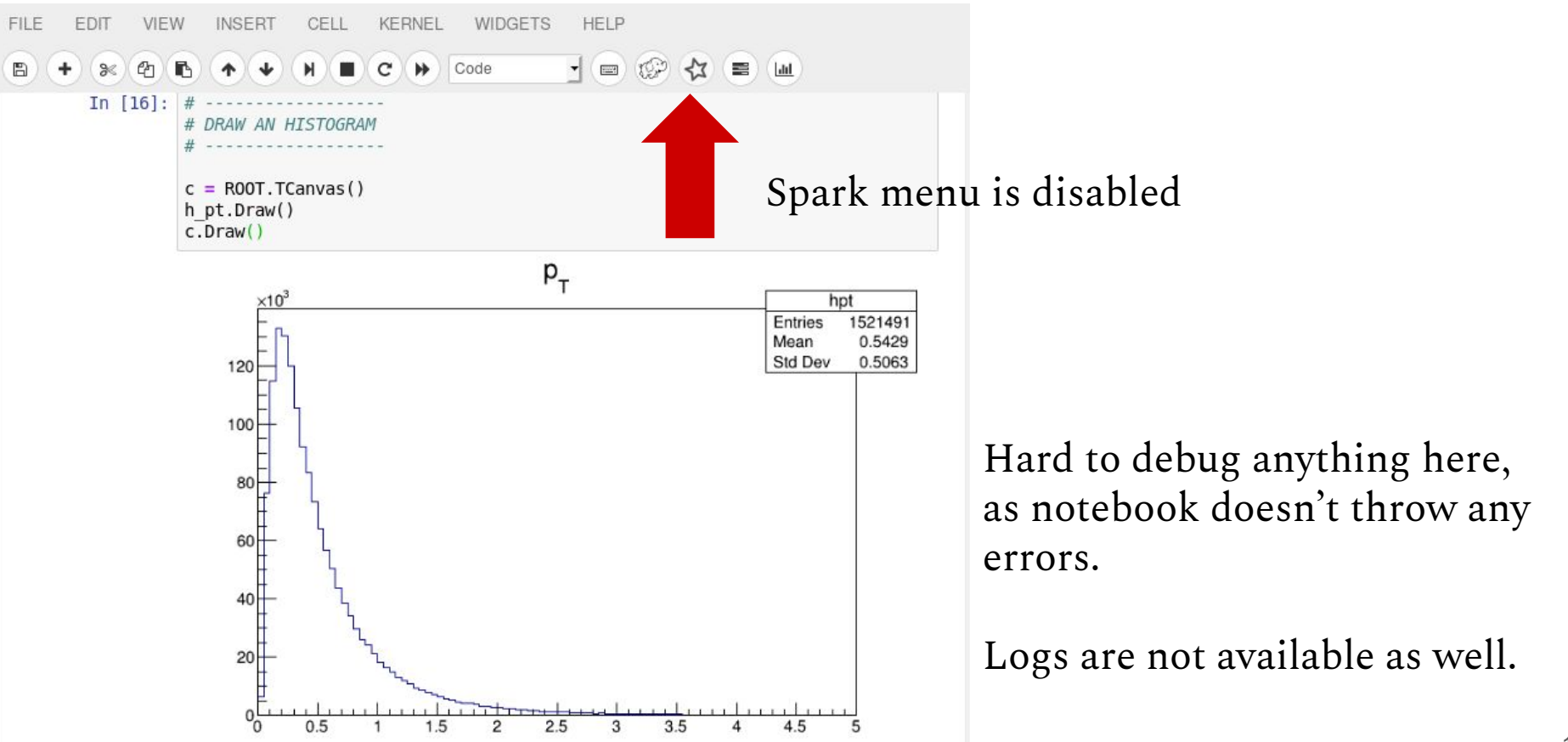

### Conclusions

- integrating CMSSW in SWAN is only possible if considering it as a terminal interface, that is picking only ROOT and the CMS data format libraries via modifying some environment variables
- using the Jupyter notebook and the Spark clusters is incompatible at this moment with the environment needed for the analysis. Such setup would involve picking ROOT from the CMS repository and the Jupyter extensions and Spark framework from the SFT repository

# Acknowledgments

This work was partially supported by grant MNiSW DIR/WK/2018/13 by the Polish Ministry of Science and Higher Education